## HOW TO EDIT PROGRAM PARTICIPATION INFORMATION

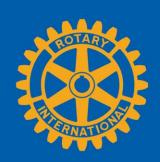

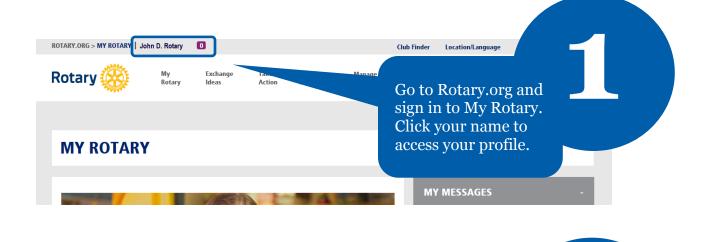

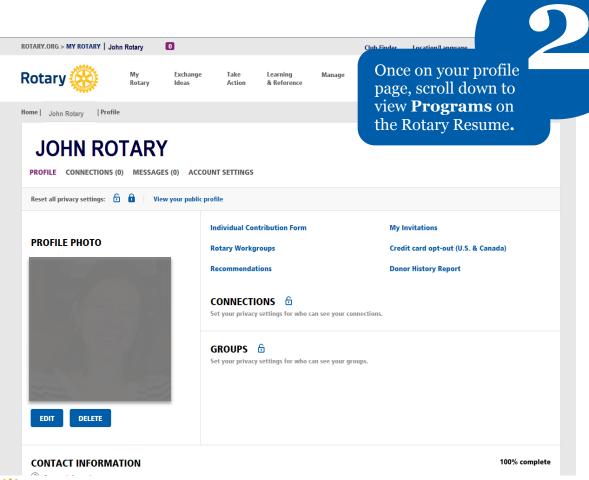

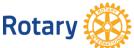

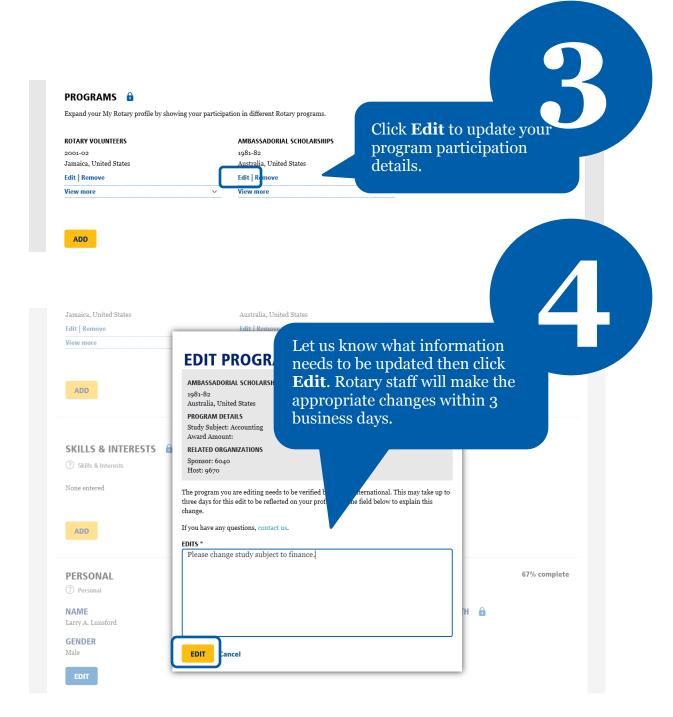

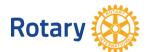